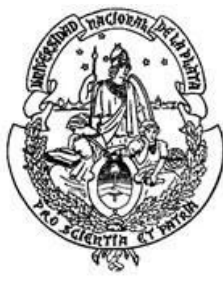

Universidad Nacional de La Plata

Tesis de Grado para el título de Licenciatura en Artes Visuales, orientación Dibujo

# **Título:** *Lihuén: Cosa e' Mandinga*

# **Tema: Dirección de Arte en Proyecto transmedia.**

Fundamentación Individual de Tesis Colectiva

Carla Sophie Tapparo

DNI 36.687.231

N° de legajo: 63814/6

Directora de tesis: Prof. y Lic. Ayelén García

Facultad de Bellas Artes

Universidad Nacional de La Plata

#### **Abstract**

La función principal de la directora de arte está en la creación de un entorno adecuado para que se desarrolle el relato. En este sentido, los parámetros estéticos responden a un sentido más profundo que lo meramente formal, donde se conjuga lo visual con el discurso que subyace detrás.

Mi trabajo implica tomar las decisiones estéticas en referencia al producto en su totalidad: cómo se construye el espacio, la paleta de colores, los encuadres y composiciones a utilizar. Las similitudes estilísticas entre los diferentes espacios y formatos que unifiquen a Lihuén como proyecto, así como sus diferencias.

Aunque en las grandes producciones -desde donde se basa la teoría generalmente- los roles se delimitan con mucha precisión; nuestro proceso no resultó de esa manera, teniendo una misma persona que suplir varios roles al mismo tiempo, ya que solo en las producciones de gran envergadura se tiene mayor personal para cubrir la especificidad de tareas. Por lo tanto, gran parte de mi trabajo implicó, también, el diseño de fondos y elementos a animar del mismo así como su creación final.

#### **Desarrollo**

*'Los componentes básicos de un mensaje son el contenido y la forma. Llamamos contenido a lo que deseamos expresar; en una comunicación visual, no puede estar separado de la forma. El contenido establece la forma y la forma es aceptada por el contenido.'*

> *-*Rodolfo Saenz Valiente, Arte y técnica en animación.

El desarrollo visual comenzó antes de que hubiera guiones, escuchando la idea de la directora y la guionista, hablando con ellas. Teniendo en cuenta esta información, no tan detallada en un principio, se realizaron varios bocetos: tanto de

1

la locación espacial como de la forma en la que se podría representar la 'luz mala', que era el puntapié narrativo. A estos bocetos se les llama *concept art<sup>1</sup>*, son las primeras aproximaciones al mundo que estamos creando. *(Fig. 1)*

Los bocetos muchas veces pudieron influenciar el guión en sí, dando nuevas ideas a la guionista así como hubo otras propuestas que no encontraron lugar en el emergente universo narrativo. La mayoría de los dibujos en esta etapa se realizaron digitalmente, en Photoshop CC con tableta, o a lápiz.

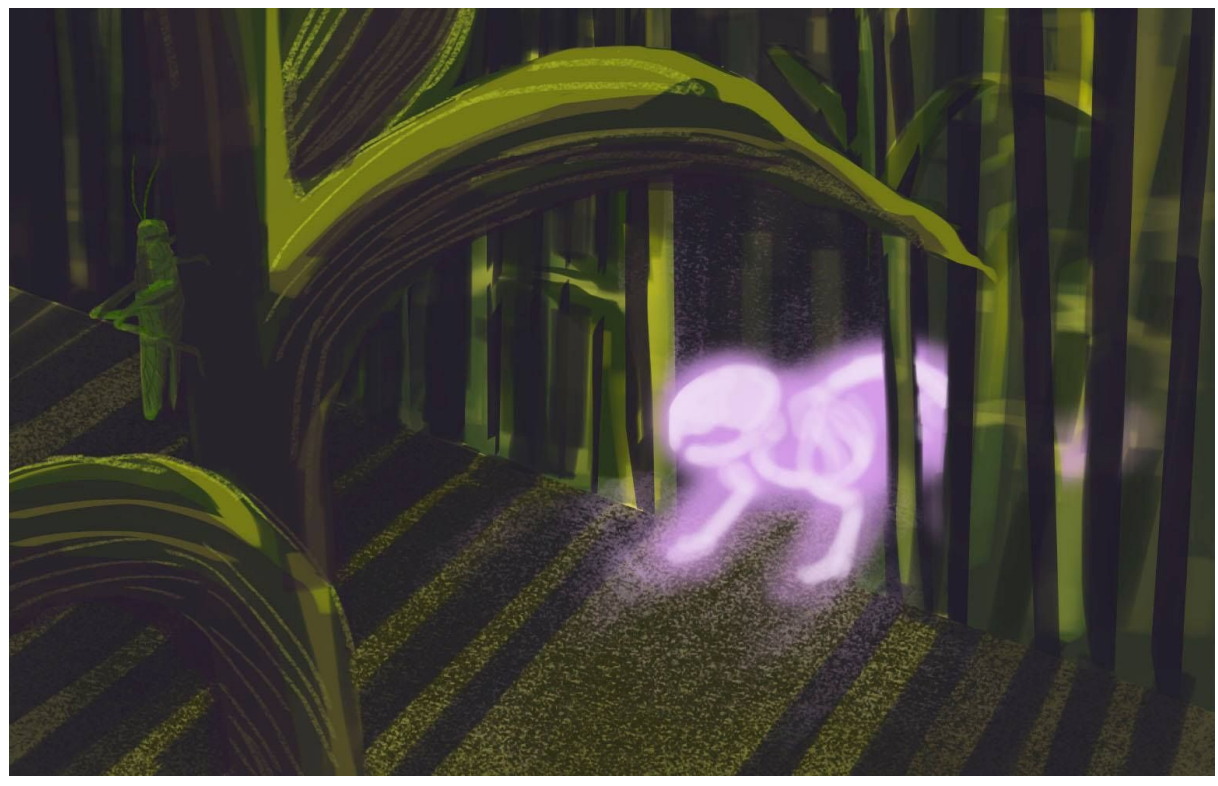

Fig. 1. Boceto hecho durante la etapa inicial, en el 2016. Se decidió ir narrativamente por otro lado.

Con una idea más clara, siempre en contacto con la directora y la guionista, se plantean otros bocetos en base a los guiones o sinopsis ya armadas, los cuales permiten plantear no sólo la forma física de los espacios sino la composición de los encuadres. En nuestro proyecto, se plantean varios escenarios de diferentes lugares de Argentina por lo cual se realiza una investigación sobre los espacios elegidos

<sup>1</sup> *Concept art* (se traduce literalmente como 'arte conceptual' o 'arte de concepto') es la denominación que se le otorga a aquellas [ilustraciones](https://es.wikipedia.org/wiki/Ilustraci%C3%B3n_(arte)) cuyo objetivo principal es dar una representación visual de un diseño, idea y/o estado de ánimo para su uso en películas, videojuegos, animación o cómic antes de que se realice en el producto final.

*(fig. 2 y 3)*, buscando material de referencia visual y estudiando la fauna y flora *(fig.4)* de los mismos. Los bocetos son de gran utilidad para ver las diferencias y contrastes, según el clima, la acción que transcurra así como la carga emocional, mientras se mantiene una misma línea estética. En esta etapa también se definen las paletas de color (Fig. 2), así como un *colorscript<sup>2</sup>* de los primeros capítulos para ver la transición cromática.

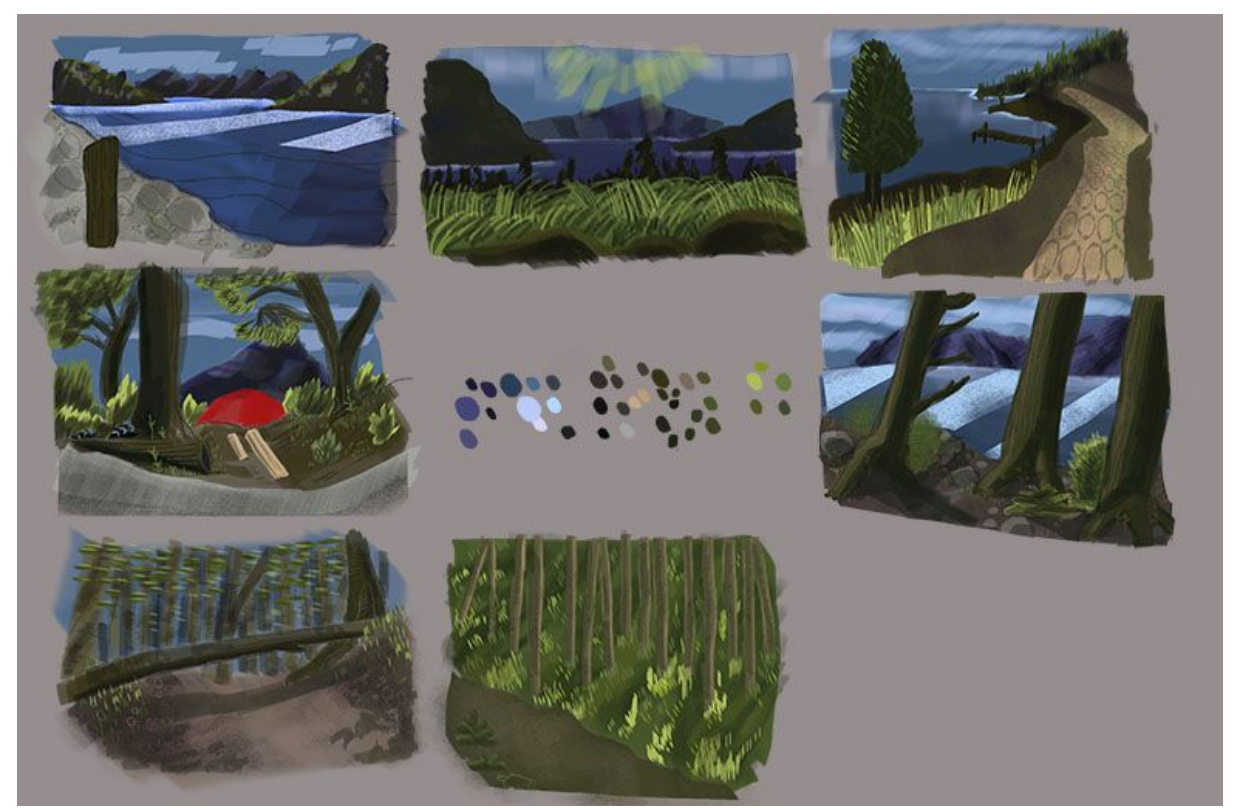

Fig. 2. Bocetos y paleta de color de la Patagonia Argentina, diciembre 2016. Colores fríos y desaturados, *amarillo en el pastizal para generar contraste y volumen.*

<sup>2</sup> *Colorscript* se traduce como 'guión de color'. Son croquis que hacen referencia al cambio de color y de tono a lo largo de un capítulo o serie.

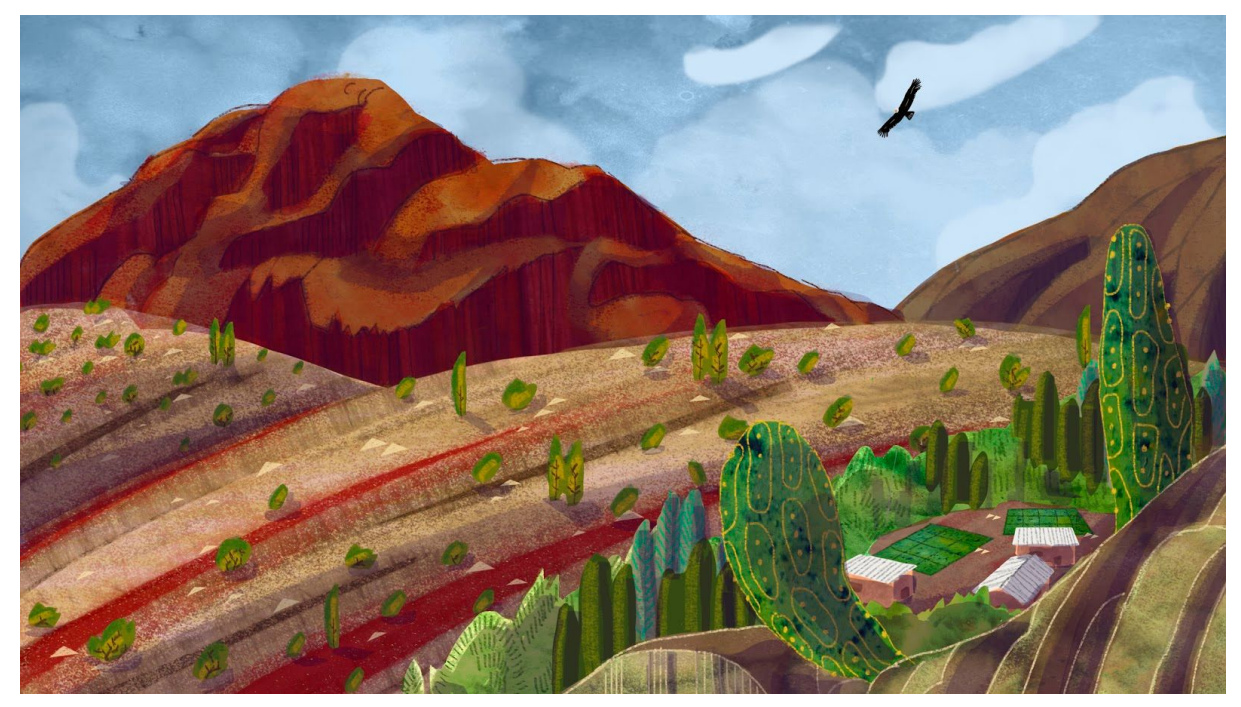

*Fig. 3. Concept para la zona Norte de Argentina (Jujuy-Salta), 2017. Colores rojizos, marrones contrastando con los verdes de los cactus.*

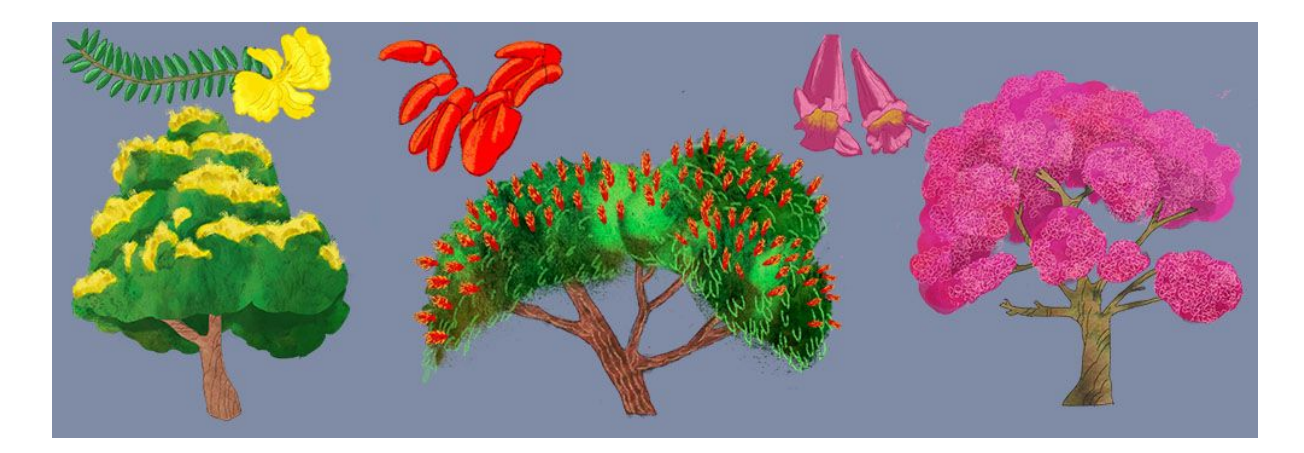

*Fig. 4. Bocetos de árboles para el litoral argentino, 2017. De derecha a izquierda: Ibirapitá, ceibo y jacaranda.*

Tanto los colores, como los valores utilizados en los fondos y en los personajes, se han decidido para generar un contraste entre ambos y que los personajes fueran fácilmente legibles por la audiencia. Por ejemplo, el tratamiento de Samuel, generado en 3D, resalta y contrasta contra las texturas de los fondos.*(Fig. 5)*

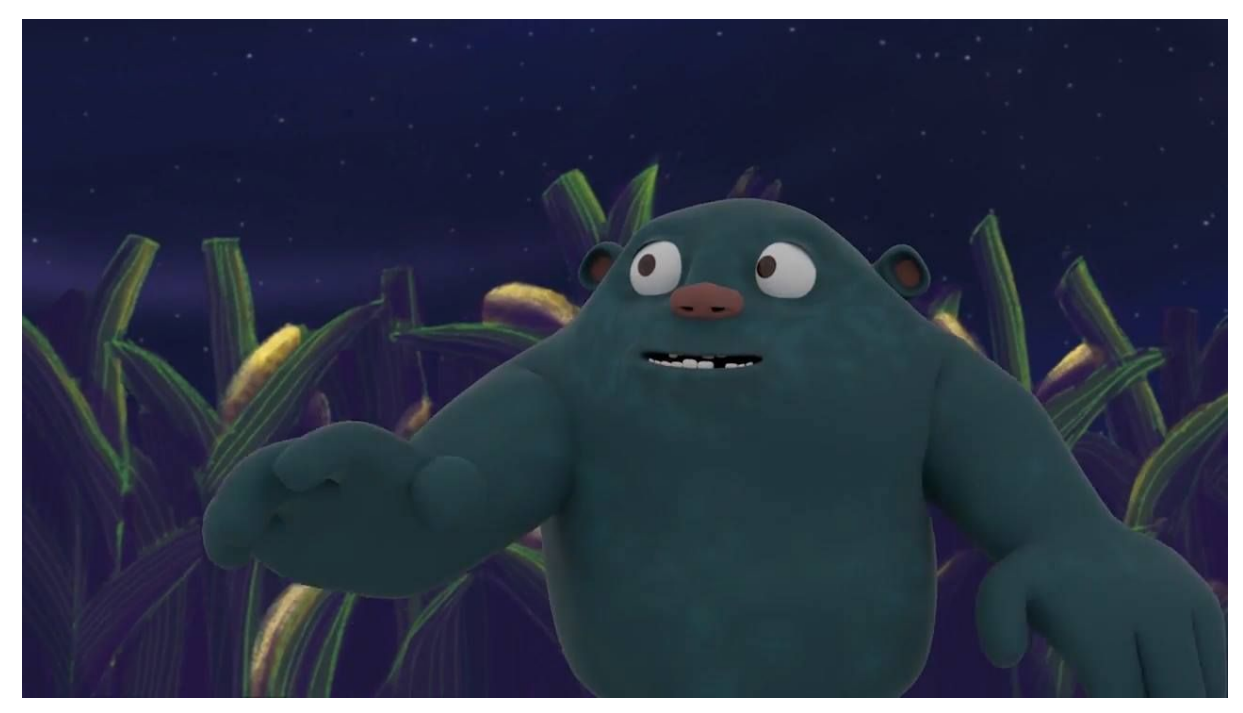

*Fig. 5. Captura de pantalla de Samuel con fondo de Maizales. No es el render final, pero funciona demostrativamente sobre las diferencias en texturas.*

Todo este proceso de relevamiento de los contextos, de búsqueda permanente, me permite crear el criterio estilístico coherente a lo largo de todo el proyecto transmedia. Esto implica diferenciar tanto por región geográfica, así como por producción audiovisual (sea serie web, realidad aumentada o videojuego en este caso) pero siempre manteniendo un hilo conductor ya que pertenecen al mismo mundo. Es necesario para el desarrollo visual de los ambientes donde se sitúa la historia, poder captar la esencia del lugar y sus características como su inmensidad o cerrazón, la luz o el tono de una tarde.

Ante la planificación definitiva de los ambientes y encuadres, las implicancias técnicas de cómo se van a generar las imágenes, sumada a la integración con *elementos 3D<sup>3</sup>* y postproducción empezaron a tomar relevancia desde un lugar estético. Debo tener en cuenta cómo otros integrantes van a utilizar mi obra una vez que esté a disposición, terminada en sí misma como dibujo, al mismo tiempo que es sólo una parte del largo proceso. Por lo tanto, se debe considerar al generar un

<sup>3</sup> Cuando se habla de *elementos 3d*, me refiero a aquellos gráficos generados por computadora que utilizan una representación tridimensional de datos geométricos que se almacenan en el ordenador para representar imágenes 2d.

fondo, estático en un principio, que el mismo va a tener movimiento, además de incluir otros elementos en 2D y 3D como personajes y objetos con su propia animación. De esta manera se decidió por una estética que permitiera que ese contraste se lea cómodamente y no provoque extrañamiento la presencia de los mismos en el entorno 2D. Por esto decidí utilizar perspectiva atmosférica mayoritariamente, basándome en los valores tonales. Otros indicadores espaciales que utilicé fueron: la superposición de planos o elementos y el mayor contraste entre ellos; posicionar los elementos más lejanos más arriba; posicionar las fuentes de luz de maneras que permitieran utilizar la sombra como referente espacial y resaltar los volúmenes de las figuras; los objetos que se plantean a mayor distancia tienen menor cantidad de detalle, y su color se mimetiza con el color del fondo. Todo esto refuerza la noción de profundidad. Casi todos los planos están planteados de manera frontal o levemente picados<sup>4</sup>, exceptuando un plano cenital de los maizales.

La relación de aspecto<sup>5</sup> que todos los planos deben respetar es de 16:9. Esto implica generar los fondos con esa relación entre ancho y alto en la mayoría de los casos. Una excepción sería el plano que se muestra más abajo (*fig. 7)*, requerido más ancho para poder hacer un movimiento de cámara de izquierda a derechadenominado como *travelling-* sin perder calidad ni continuidad en la imagen*.*

<sup>4</sup> El plano picado es una angulación oblicua del punto de vista, el cual se coloca mirando hacia abajo la escena, en un ángulo aproximado de 45º o más bajo la horizontal, hasta menos de 90º que sería un [ángulo](https://es.wikipedia.org/wiki/Plano_cenital) cenital.

<sup>5</sup> La relación de aspecto de una imagen es la proporción entre su ancho y su altura. El formato 16:9 es el estándar para televisores y computadoras actualmente.

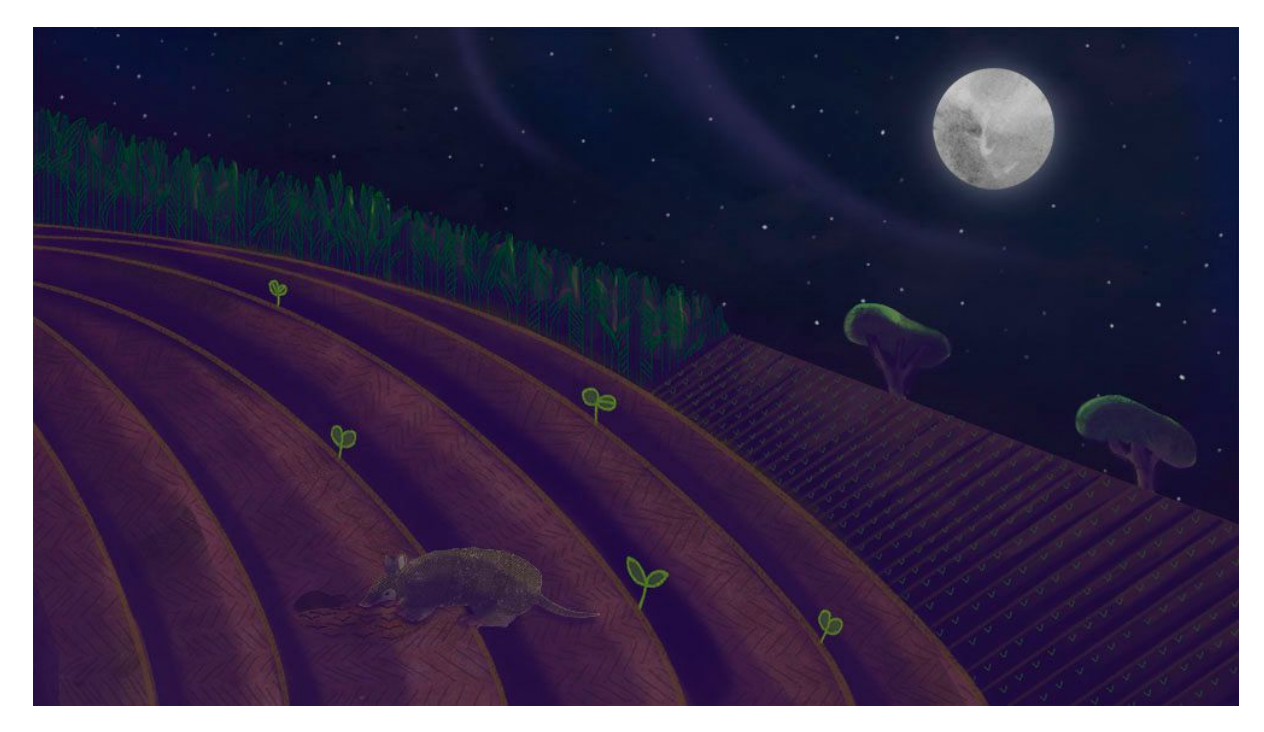

*Fig. 6. Fondo, octubre 2017. Perspectiva generada por la altura de los elementos, la pérdida de detalle hacia el fondo, colores de elementos se mimetizan con cielo.*

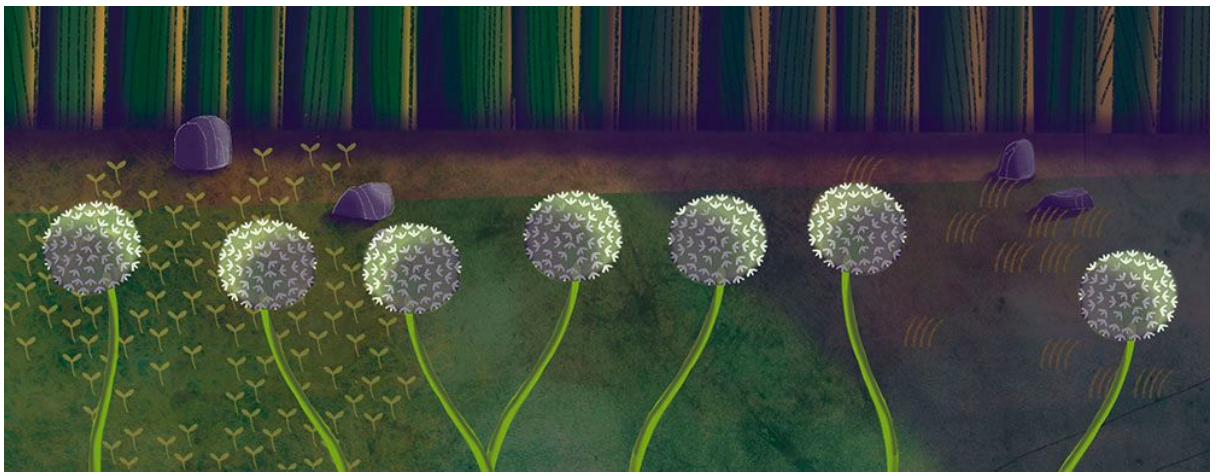

*Fig. 7. Fondo, ultima versión octubre 2017. Superposición de elementos para generar profundidad.*

Aunque hay varios elementos en los fondos, desde pequeñas florcitas hasta varias capas de texturas superpuestas para generar el pasto o los maizales, las composiciones son simples. La disposición de los distintos elementos dentro del encuadre logran formar un todo unificado, sin que los detalles tomen el lugar central. Los elementos más pregnantes por plano son aquellos animados. La composición se estructuró en base a diagonales por sobre líneas horizontales, en la mayoría de los fondos, para otorgarle un leve dinamismo a la imagen, y que no resulten

demasiado estancas, aunque mantengan una cierta pasividad debido a la dirección apaisada de la composición.

Alternamos entre planos generales y primeros planos para mostrar el espacio total en donde se desarrolla la acción, así como generar intimidad con los personajes. Los primeros planos o planos detalle se utilizan más que nada al principio, para presentar a Samuel por ejemplo, o para mostrar la vida en el interior del campo - con las hormigas o la mariposa. La conjunción de ambos tipos de planos permiten reconocer el lugar, sus tiempos y sus movimientos. De esta manera comunicamos ya desde los fondos la sensación de una tarde apacible en el campo; la intención de construir el descubrimiento del lugar, su lentitud. Los planos medios se reservan principalmente para cuando hay una acción importante de los personajes, durante el nudo de la narración.

El primer capítulo se sitúa en un campo con un maizal durante el atardecer y la noche. En la paleta de colores dominan los verdes, amarillos y cian, siendo estos una tríada de colores análogos muy presente en la naturaleza. También varios colores neutros, ya sea marrones para la tierra en diferentes tonalidades o grises. Durante la primera parte de ambos audiovisuales, hay un mayor contraste debido a que acontece durante el atardecer, por lo que los colores se encuentran más saturados y se generan sombras para sumar dramatismo y profundidad. A medida que va transcurriendo el tiempo, todo empieza a teñirse de un tono violáceo, y los colores se desaturan. En la noche, lo único que ofrece contraste con el ambiente son los huesos que iluminan, así como la luna.

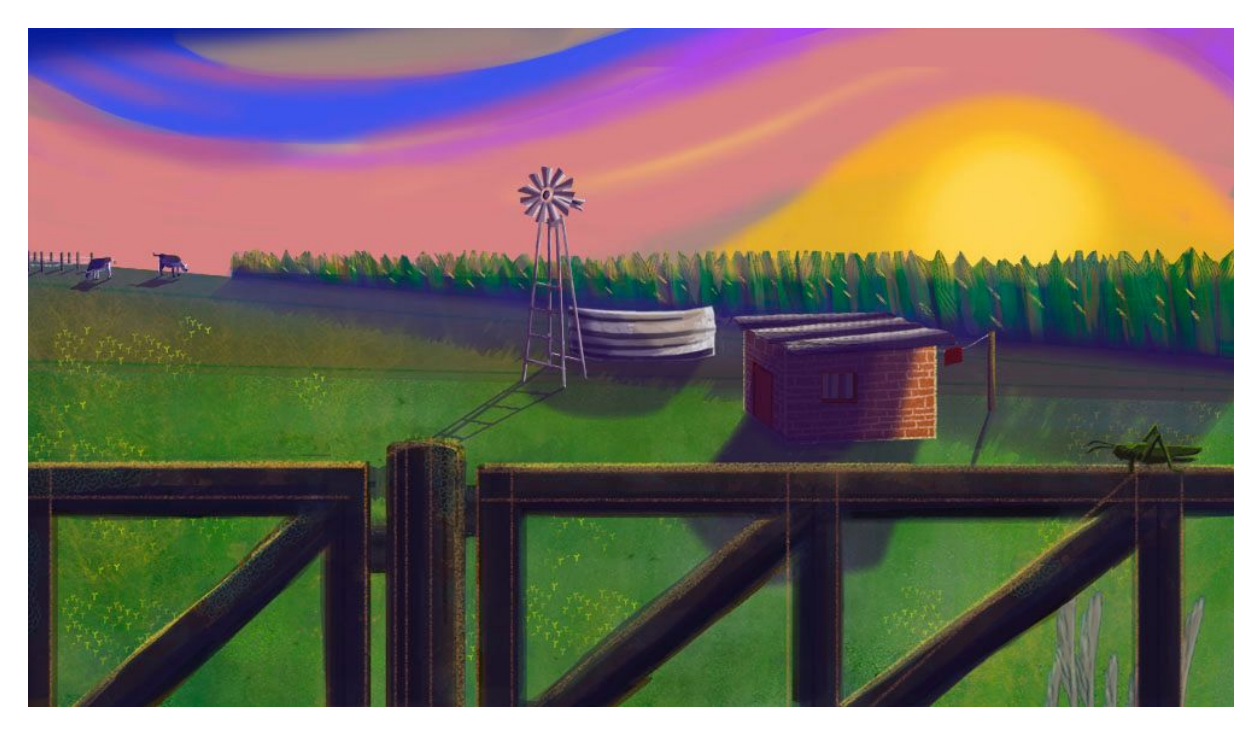

*Fig. 8. Plano general, es el fondo apertura del primer capítulo donde se sitúa el espacio donde se desarrollará el mismo.*

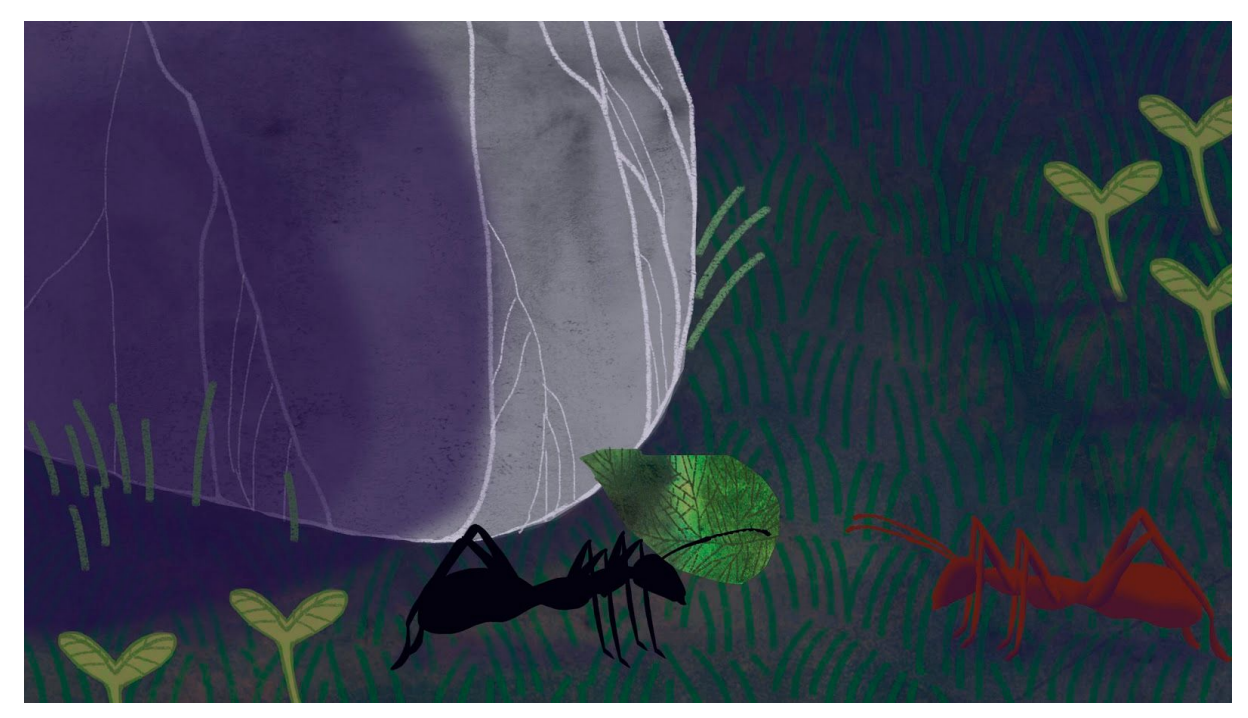

*Fig. 9. Plano detalle de fondo, donde dos hormigas interactúan. Se usan como indicador de que algo extraño sucede, cuando aparece el Tucu.*

Todos los fondos son creados digitalmente, utilizando una tableta. Utilizo

texturas hechas con tinta *(fig. 10)* y luego digitalizadas, así como 'pinceles' creados por mí *(fig. 11)* o por otras personas para usar en el programa.

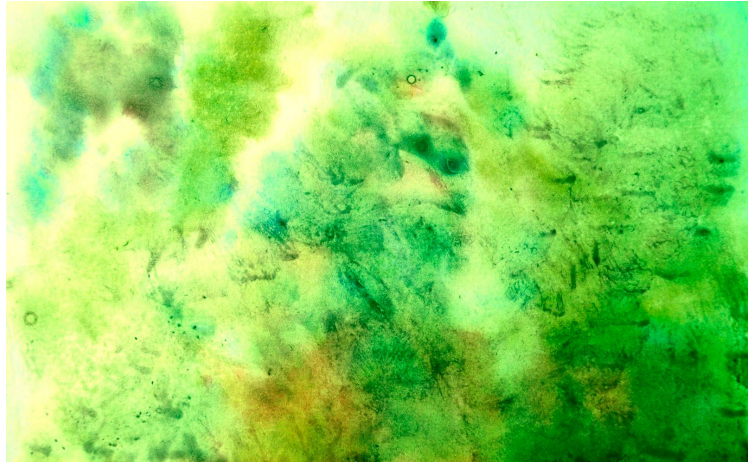

*Fig. 10. Textura de acuarela.*

El programa permite -de una textura o parte de una textura- generar un 'pincel' digital que respete ese trazo, al cual se le pueden setear diferentes variables, consiguiendo mucha variedad diferente desde la misma selección. El pincel que más uso para los fondos lo cree sobre la base de una mancha de tinta, pero debido a los diferentes seteos se asemeja más a la carbonilla o al lápiz. Lo utilizo tanto para generar brillos, textura de tierra o pasto como para delinear. El programa también permite borrar con el mismo 'pincel', es decir, que la misma textura sirva para 'eliminar color' o 'eliminar materia digital'.

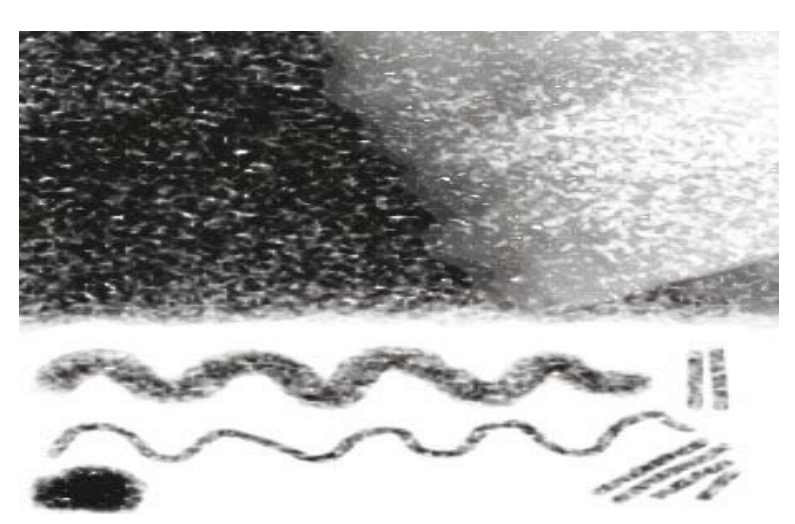

*Fig. 11. Pincel nombrado más arriba, en diferentes variantes.*

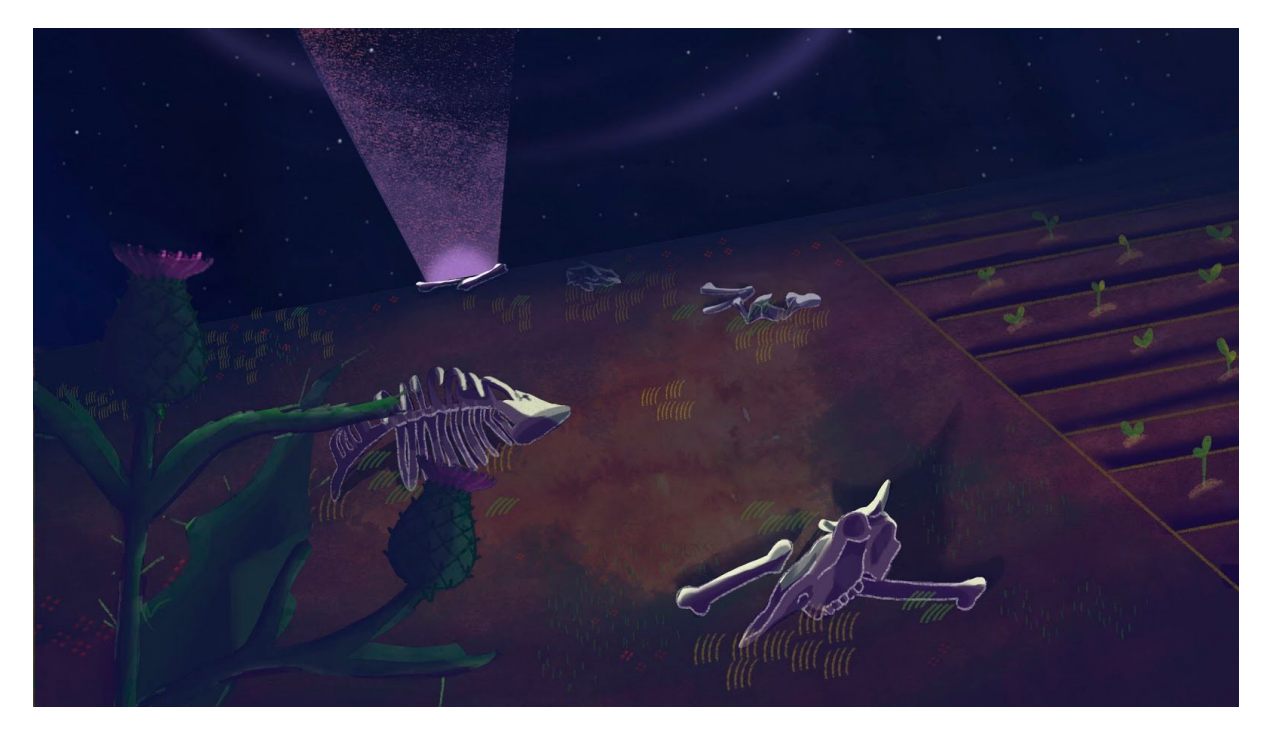

Fig. 12. Fondo noche con huesos, última versión octubre 2017. Tanto el haz de luz del pozo, como la línea de los huesos, los pastos y los cardos están hechas con el pincel antes nombrado. Así como la *zonas verdes de la tierra, la cual también presenta una textura de acuarela.*

Anteriormente a capitulo uno, habíamos desarrollado el teaser de la serie que sucede en el mismo lugar mayoritariamente por lo cual se utilizaron muchos fondos del mismo. En su última parte, la cueva hacia donde cae Samuel *(Fig. 13)*. Esta cueva está pensada como un ambiente alto y frío. Debido a estas cualidades decidí hacerla en azules, con líneas verticales o diagonales alargadas, a diferencia del escenario anterior que es sumamente apaisado.

Otra parte de mi labor es generar diferentes elementos que van a ser animados, más que nada flora y fauna. *(Fig 14)* Esto formó parte de la investigación nombrada al principio, bocetando animales que habitan en las diferentes áreas de nuestro país. La creación de éstos se complejiza según el tipo de animación que lleven, su estructura es análoga a un muñeco articulado de papel en la mayoría de los casos (las vacas, la flor que crece, la mulita).

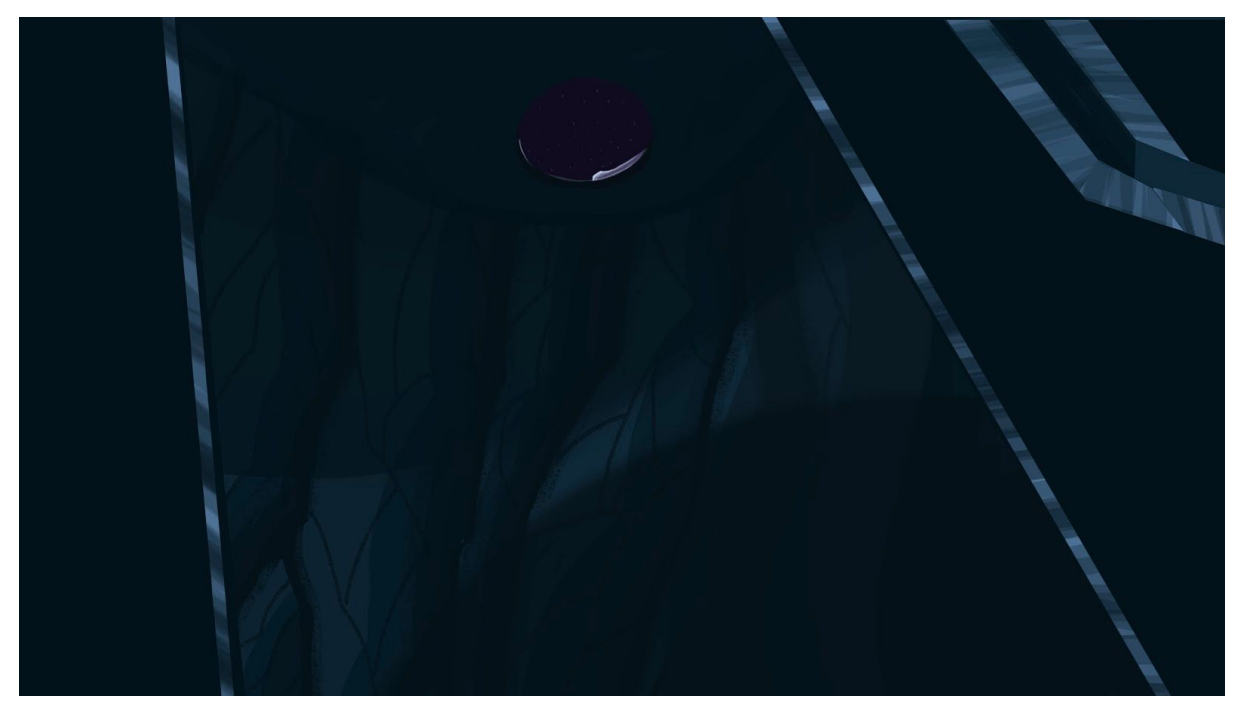

*Fig. 13. Fondo en la Cueva de la Muerte, 2017.*

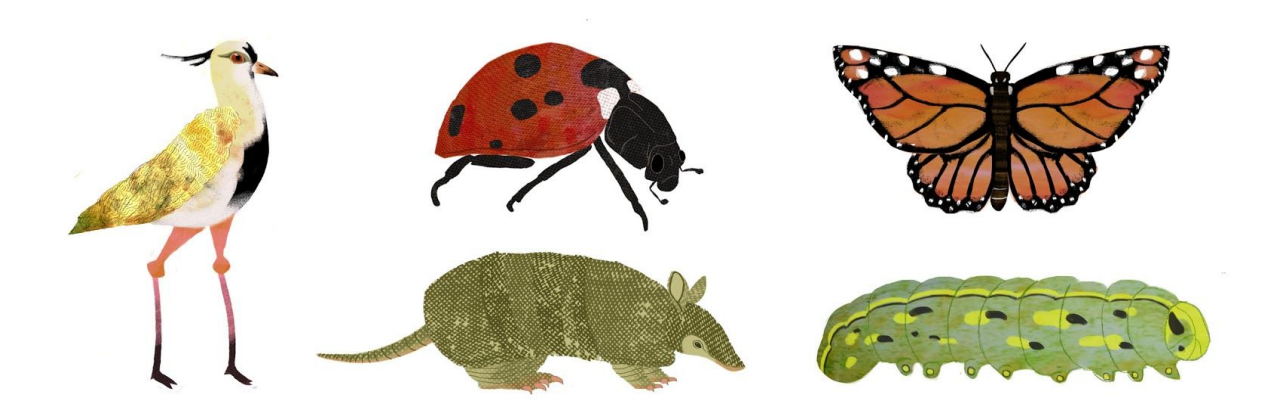

*Fig. 14. Algunos animales propuestos para la serie. No guardan las proporciones que respetarán en el audiovisual.*

Para el videojuego, se planteó una gama de colores similar a la tratada en el primer capítulo de la serie ya que sucede en el mismo escenario: el campo, los maizales. Se decidió por una estética más minimalista en comparación a la serie y trabajando patrones repetidos para el fondo: esto último tiene una utilidad técnica debido a la mecánica del juego. Un cambio muy importante en la forma de trabajo fue que Bárbara Winchel Peano, compañera tesista, se involucró en la creación de elementos y fondos en este producto audiovisual.

El personaje se desplaza de izquierda a derecha sorteando obstáculos mientras el fondo se mueve acorde. Debido a esto decidimos modular el fondo en diferentes unidades. En principio se cuenta con 5 capas, cada una 'por encima' de la otra (de atrás para adelante): el cielo, las nubes (separadas para animar), capa de fondo lejano (sin detalle, y fundiéndose con el color del cielo), capa de paisaje más cercano, y la capa donde sucede la acción. También se disponen elementos por encima de la capa de acción, como árboles o pastizales, a esta capa se la denomina *overlay* . Todos estos procedimientos se utilizan para generar una mayor *<sup>6</sup>* profundidad de campo, así como mejorar el flujo de trabajo para diseñar el nivel (responsabilidad del *level-designer* o diseñador/a de nivel) y para animar lo que sea necesario.

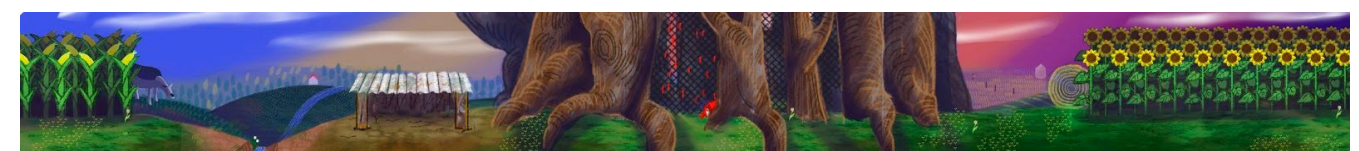

*Fig. 17. Primer concept para el videojuego (febrero 2018). Tamaño equivalente a 5 pantallas de celular estandar horizontales.*

Con esas 5 capas se genera un efecto de paralaje, donde las capas de atrás se mueven más lentamente que las de adelante para acentuar la profundidad. Así mismo, cada una de esas capas esta modularizada en diferentes 'escenas' del fondo para poder repetirlas durante el nivel. Esto se decidió para poder optimizar los recursos y tiempos, y es muy común dentro de este tipo de videojuegos.

La capa de acción se modularizó, a su vez, de manera diferente: separando cada elemento o conjunto de elementos que funcionen como una unidad (denominado como *asset*), guardandolos en diferentes archivos PNG<sup>7</sup>. Esto permitiría reutilizar el mismo obstáculo o fondo tanto como la persona encargada de diseñar el nivel quiera. Durante el proceso de 'ensamblado' de estos elementos,

 $6$  Se denomina overlay a las capas de animación que están por encima de la capa de acción del personaje, así como underlay a aquellas capas por debajo de la capa de acción del personaje.  $7$  Los archivos PNG permiten canal alfa, es decir, transparencia a diferencia de los archivos JPG.

acompañé a dicha persona para decidir lo que funcionara tanto estéticamente como mecánicamente.

Esta modularización se decidió para, reitero, hacer mejor uso de los recursos a mano: es mucho menos costoso a nivel memoria para mi computadora manejar archivos más chicos que hacer un gran archivo con una resolución mayor a  $8k^8$ -que me resultaría imposible tecnológicamente ahora-, así como agilizar el flujo de trabajo al compartimentar el rol que ocupa cada persona involucrada.

#### **Conclusión**

Durante los últimos dos años de trabajar en equipo logre incorporar conceptos o formas de hacer que entrevemos en la facultad pero no interiorizamos completamente: no desde lo técnico, sino desde lo laboral o humano. Aunque las diversas materias en la facultad te pongan límites precisos en los trabajos prácticos, no se asemejan a las imposiciones técnicas, de tiempo, o necesidades de un grupo de 20 personas, todas trabajando sobre el mismo proyecto en nuestras diversas áreas. La responsabilidad y la frustración adquieren nuevos matices. Es aprender a que lo que ideamos, o creemos mejor para un proyecto, puede entrar en contradicción con las tecnologías disponibles o con las ideas de quienes trabajan a nuestra par.

Todo esto sumado a las diversas imposiciones burocráticas de los aparatos estatales que nos dieron apoyo, generó un clima de trabajo incesante que ahoga toda duda en lo que se está haciendo: dudas que generalmente paralizan algunos proyectos artísticos. Pero así como ahoga toda duda, también resulta asfixiante para la propia creatividad de a momentos: es necesario poder distanciarse de la obra, tanto para desarrollar un texto teórico, como para entender, en muchos casos, que más necesita o qué la sobrecarga. Es, también, aprender que la motivación de terminar un proyecto no puede estar sujeta únicamente al sentimiento inicial de descubrimiento. Hay partes que fueron y van a seguir siendo aburridas, pero no por eso son menos necesarias.

<sup>8</sup>Una imagen en resolución 8k tiene alrededor de 8000 pixeles de resolución horizontal. La mayoría de los fondos se trabajaron en 2,5k (2500 pixeles), el más grande siendo de 4k (4000 pixeles).

Hay instancias en la carrera, como escribí anteriormente, donde se trabaja de manera grupal, pero no es necesariamente lo más común viniendo de la cátedra de Dibujo Básica. Creo que mis compañeras y compañeros de Artes Audiovisuales o de Multimedia, estaban más acostumbradas/os a trabajar de manera colectiva o a enfrentar los choques de las limitaciones tecnológicas/materiales. Capaz es una apreciación falaz por que no sé con qué se encontraron ellas y ellos a nivel personal en esta tesis, así como tampoco planteo esta apreciación esperando que se apliquen trabajos de esta índole en Dibujo Básica (posiblemente no me hubiesen sido útiles en ese momento o habría renegado de ellos). Creo que es muy importante cultivar la técnica propia, encontrar maneras a solas de hacer las cosas. Dicho esto, creo también que en el trabajo colectivo - en el generar obra que será modificada por un otro y crearla teniendo eso en cuenta, en el debatir las decisiones y fundamentarlas, en el negociar con la realidad material de los tiempos y tecnologías cuando se tienen ideas separadas de ésta- hay una práctica de la cual se pueden nutrir todas las disciplinas.

# REFERENCIAS BIBLIOGRÁFICAS

- Corona Rodríguez, J. M. (2016): ¿Cuándo es transmedia?: discusiones sobre lo transmedia(l) de las narrativas, *Icono 14*,volumen (14), pp. 30-48. México.
- Durgan, A. Nallar (2016): Diseño de juegos en América latina II: Diseño y narrativa transmedia. Buenos Aires.
- Suárez, Jorge Iván (2010). Escenografía aumentada: teatro y realidad virtual. Fundamentos, Madrid.
- Parramón, Jose María y Ferrón, Miguel (1991). El gran libro de la perspectiva. pp. 12-14. Editor Parramón. España.
- Saenz Valiente, Rodolfo (2008). Arte y Técnica de la Animación. Clásica, corpórea, para juegos o interactiva. Ediciones de la Flor, Buenos Aires.

# REFERENCIAS ELECTRÓNICAS

- Crespo, Roberto. (2007): La imagen Secuenciada. Apuntes de Catedra, Compilado, [on line]. Consultada el 19 de Marzo 2018. <https://drive.google.com/file/d/0B6-QrwOPv9LJZldfd0RfTVdEZ3c/view>
- Davies, Char. (2004). Rethinking VR: Key Concepts and Concerns, *Immersence,* [on line]. Consultado el 5 de Marzo 201[7](http://www.immersence.com/publications/char/2003-CD-VSSM.html) <http://www.immersence.com/publications/char/2003-CD-VSSM.html>
- Entrevista a Alain Gagnol sobre Phantom Boy. Consultada el 3 de abril de 2017 https://www.themarysue.com/alain-gagnol-interview/

### REFERENTES ARTÍSTICOS

- Adrien Merigueau (Dir. De fondos en Secrets of Kells, Dir. De arte en Song of the Sea).
- Alain Gagnol y Jean Loup Felicioli ( Un vie du chat, Phantom Boy).
- Eyvind Earle (concept art/bocetos para Sleeping Beauty).
- Rebecca Sugar (Creadora de Steven Universe).
- Cardboard Computer (creadores del videojuego Kentucky Route Zero).
- Elle Michalka (Dir. de Arte en Steven Universe).
- Paul Lehr (ilustrador)